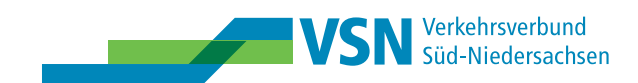

● 0551/50684-29 ■ 0551/50684-39

## Antrag auf Ausstellung einer Ersatz-Schülersammelzeitkarte

für das Schuljahr\_\_\_\_\_\_\_\_\_\_\_\_\_\_\_\_\_\_\_

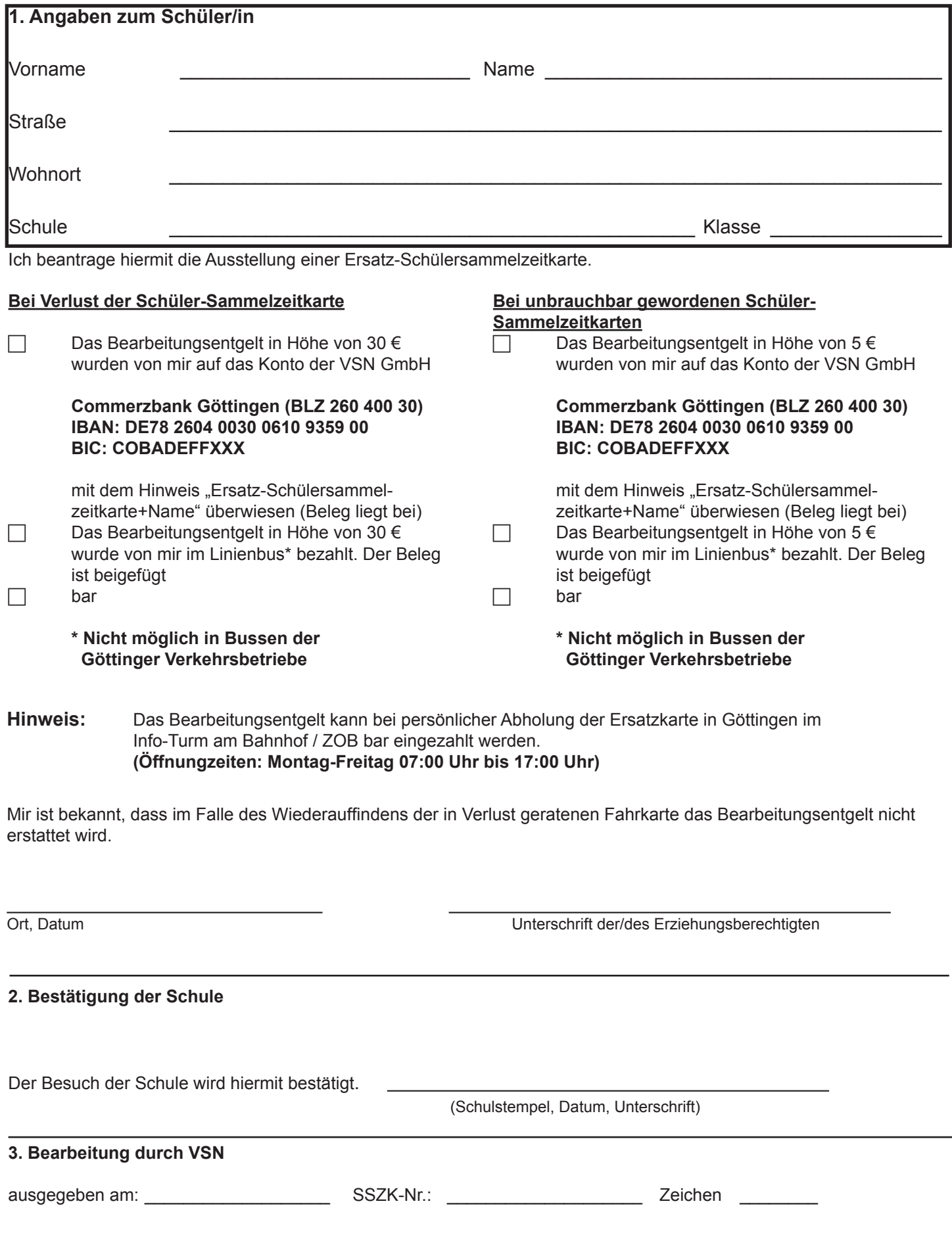